# **betpix365 io - 2024/08/11 Notícias de Inteligência ! (pdf)**

#### **Autor: jandlglass.org Palavras-chave: betpix365 io**

# **Resumo:**

**betpix365 io : Faça parte da jornada vitoriosa em jandlglass.org! Registre-se hoje e ganhe um bônus especial para impulsionar sua sorte!** 

O jogo 9 Pots of Gold tem 20 linhas de pagamento, a partir do carretel mais à esquerda.Os jogadores devem aterrar três ou mais símbolos correspondentes em **betpix365 io** uma das linhas de pagamento do slot para: ganhar ganhar. Apenas a combinação mais valiosa por payline é: Pago.

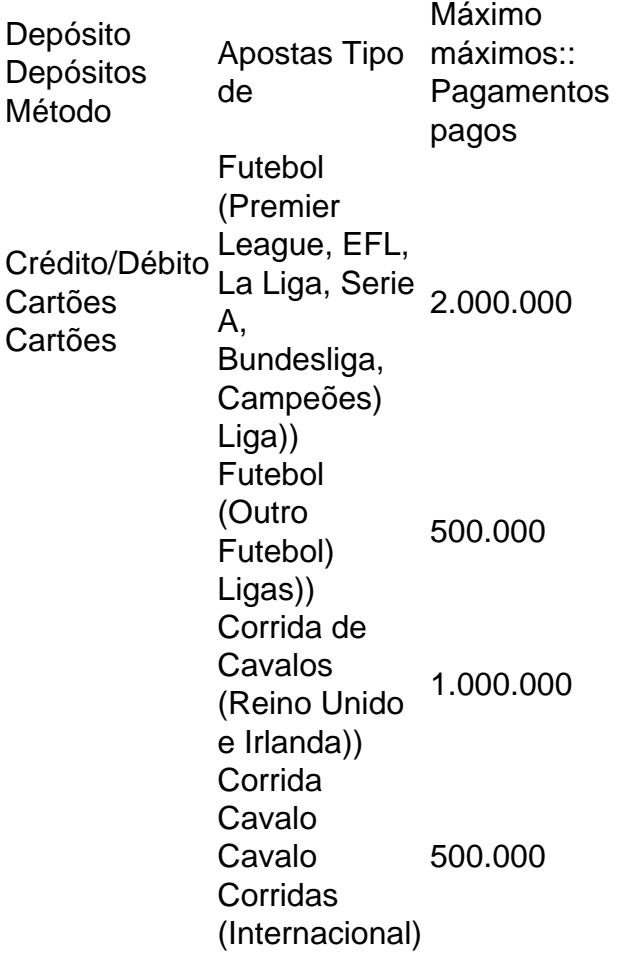

#### **conteúdo:**

# **betpix365 io - 2024/08/11 Notícias de Inteligência ! (pdf)**

O bônus da Betpix é uma promoção oferecida pela empresa Betpix para seus usuários. Ele permite que os jogadores recebam recompensas extras por suas atividades no site. No entanto, o funcionamento exato do bônus pode variar, então é importante verificar as regras e regulamentos específicos da promoção no site da Betpix.

Em geral, o bônus da Betpix pode ser acionado por meio de depósitos ou por atividades de apostas específicas. Alguns bônus podem ser concedidos automaticamente, enquanto outros podem exigir que os usuários entrem em **betpix365 io** contato com o suporte ao cliente da Betpix para solicitá-los.

É importante notar que, normalmente, o bônus da Betpix estará sujeito a determinados termos e condições, como exigências de aposta mínima ou limites de saque. Além disso, alguns métodos de pagamento podem não ser elegíveis para a promoção.

Em resumo, o bônus da Betpix é uma ótima oportunidade para os jogadores aumentarem suas chances de ganhar, mas é importante ler atentamente as regras e consultar o suporte ao cliente se houver alguma dúvida.

Depois de fazer o depósito, é preciso ativar o bónus. Para isso, geralmente é necessário entrar em contato com o suporte ao cliente da Betpix365 e solicitar a ativação do bónus. Algumas vezes, é possível ativá-lo automaticamente ao fazer o depósito ou ao inserir um código promocional.

Uma vez ativado, é preciso atender aos requisitos de apostas para poder sacar as ganâncias obtidas com o bónus. Esses requisitos podem incluir um certo número de apostas ou um valor mínimo de apostas. É importante ler atentamente as regras e condições do bónus antes de ativálo, para evitar quaisquer surpresas desagradáveis.

Em resumo, para usar o bónus da Betpix365, basta seguir esses passos:

Fazer um depósito no site da Betpix365;

Ativar o bónus, se necessário;

# **Informações do documento:**

Autor: jandlglass.org Assunto: betpix365 io Palavras-chave: **betpix365 io - 2024/08/11 Notícias de Inteligência ! (pdf)** Data de lançamento de: 2024-08-11

# **Referências Bibliográficas:**

- 1. [xbet](/pt-br/xbet-2024-08-11-id-49598.pdf)
- 2. [betesporte jogo adiado](/betesporte-jogo-adiado-2024-08-11-id-11260.pdf)
- 3. [dicas de como apostar em futebol](/app/dicas--de-como-apost-ar-em-futebol-2024-08-11-id-23612.shtml)
- 4. [aposte sempre bet](https://www.dimen.com.br/portal/app/apost-e-sempre--bet--2024-08-11-id-6205.pdf)